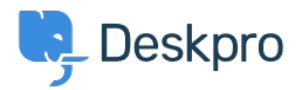

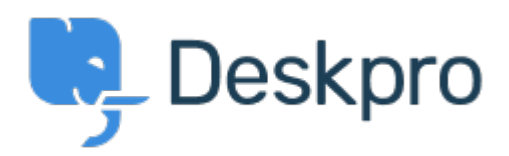

## [Help Center](https://support.deskpro.com/pt-BR) > [Comentário](https://support.deskpro.com/pt-BR/community) > [Bug Report](https://support.deskpro.com/pt-BR/community/browse/type-3/view-list/viewmode-compact) > [Queue FQL does not show a result](https://support.deskpro.com/pt-BR/community/view/queue-fql-does-not-show-a-result)

Queue FQL does not show a result Report

- Gabriel Jufer
- **Forum name:** #Bug Report

Dear Support

The created Queue with FQL (ticket.department=15 and ticket.status = 'resolved') does not show any tickets. We have set 3 tickets to 'resolved' and they do not show up in the queue. thank you for your support